# BarTender® 2021 Editionsvergleich

**BarTender** BY SEAGULL SCIENTIFIC

### Starter/Professional

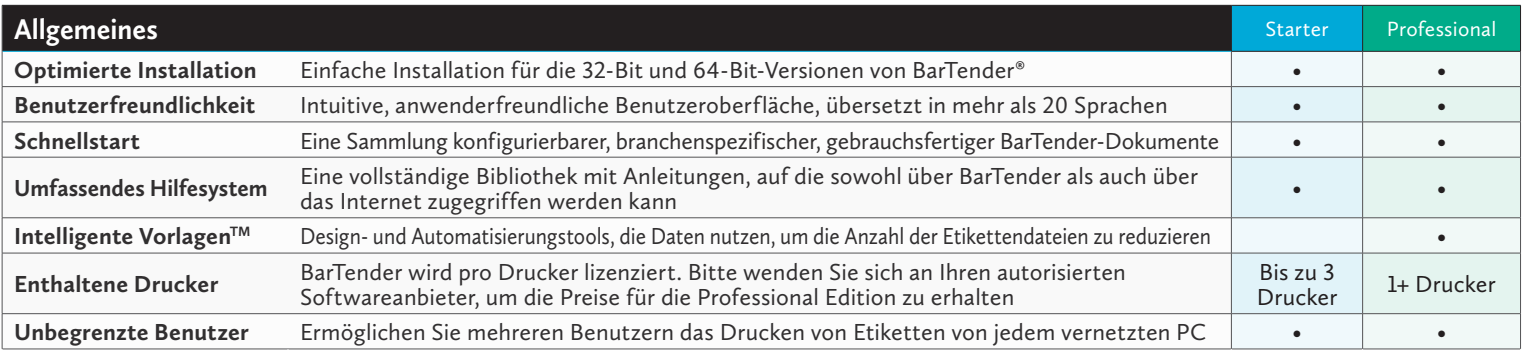

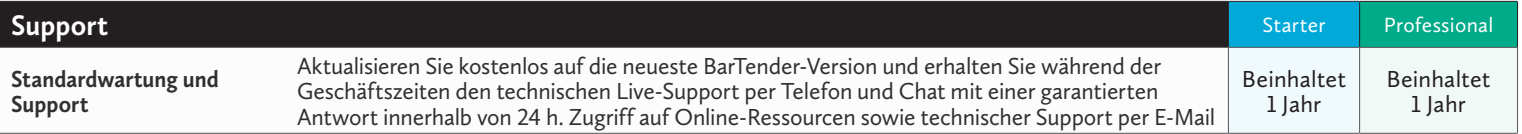

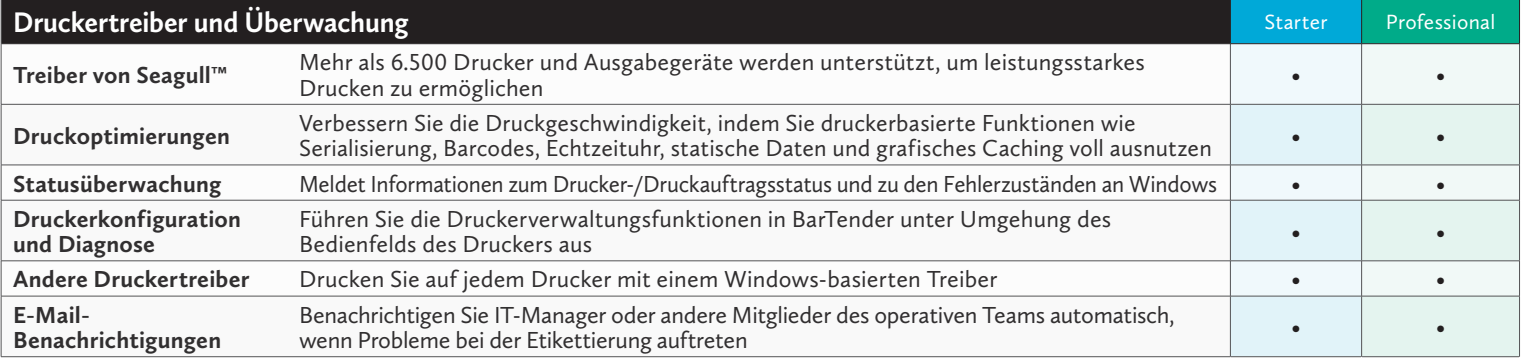

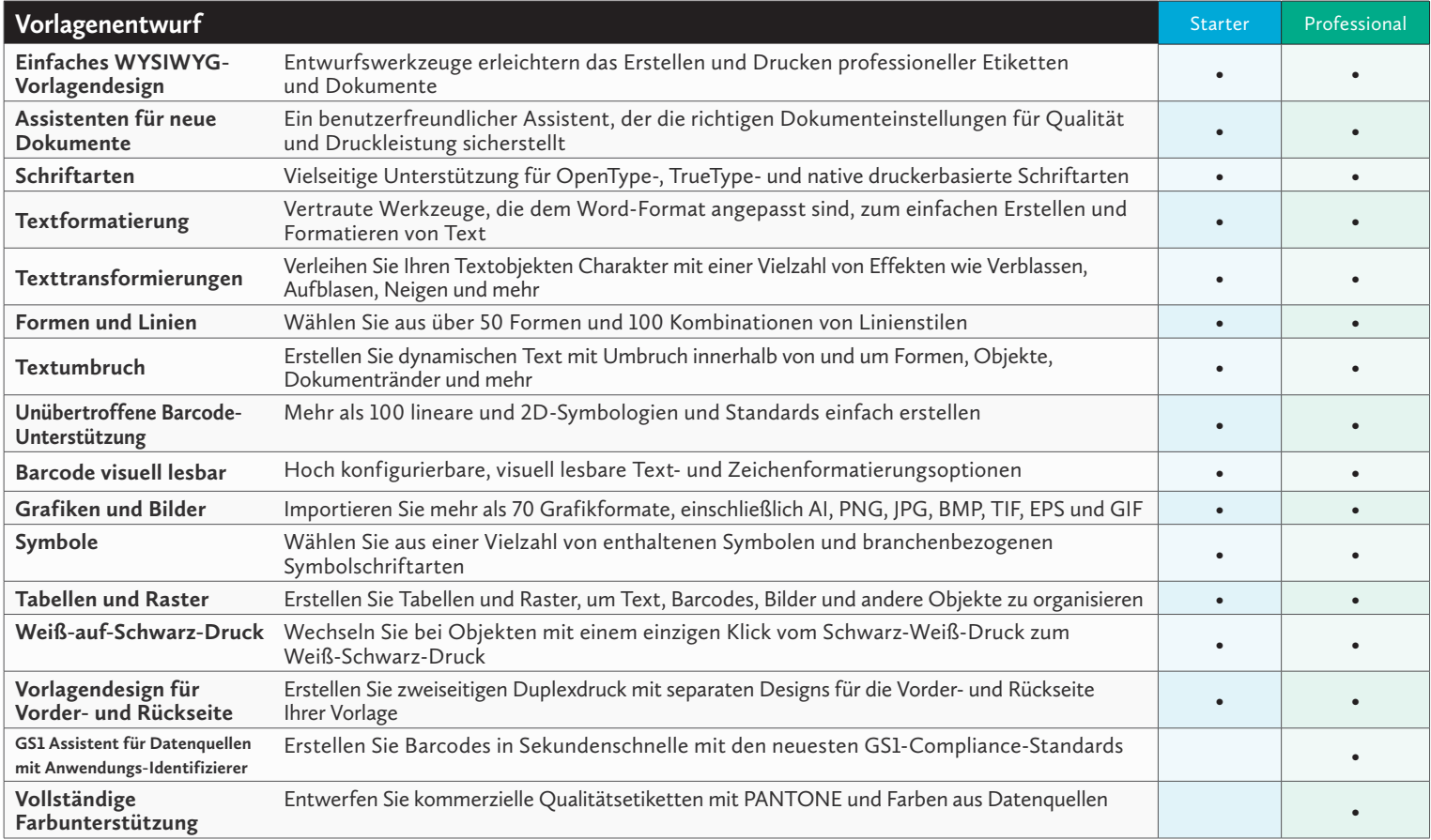

# BarTender® 2021 Editionsvergleich

## **BarTender** BY SEAGULL SCIENTIFIC

### Starter/Professional

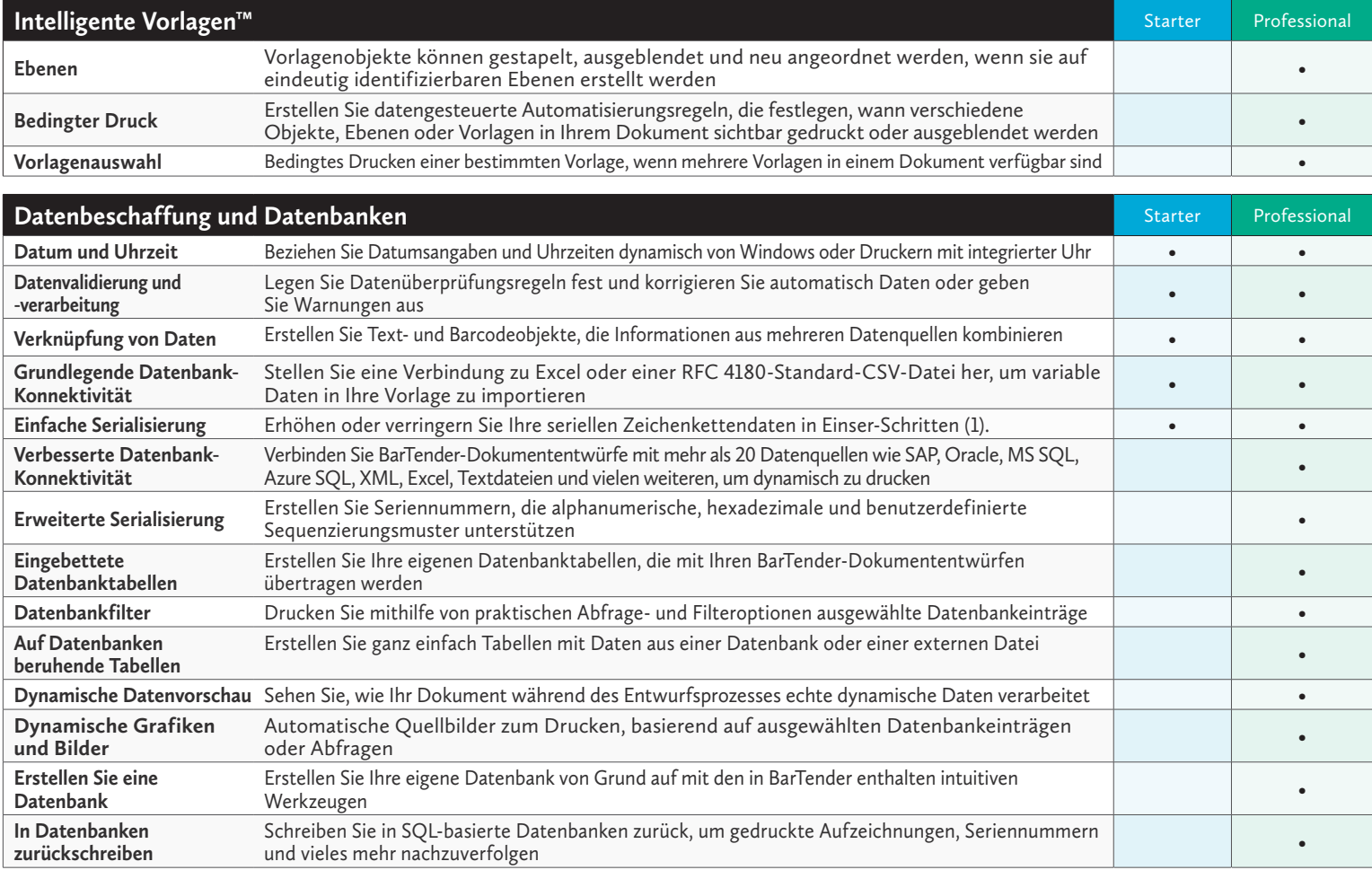

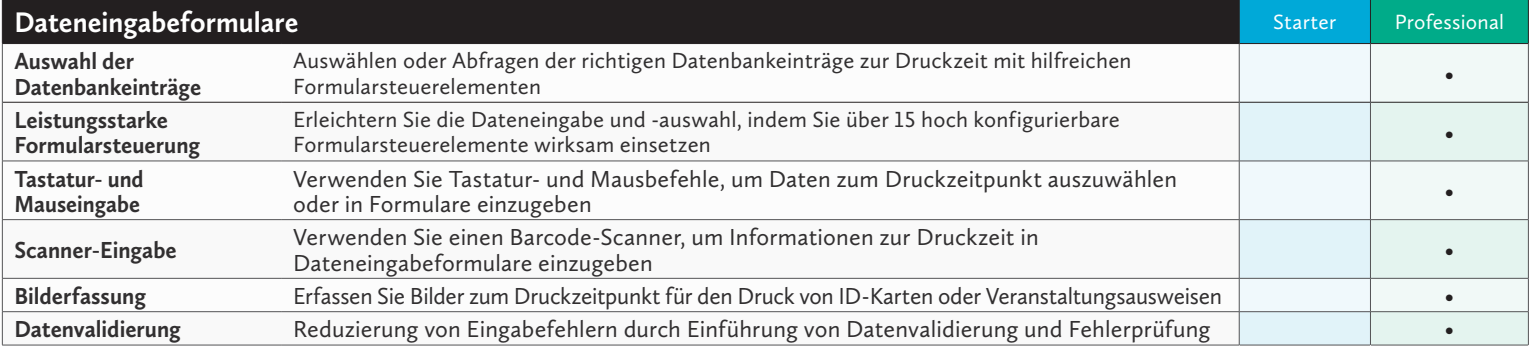

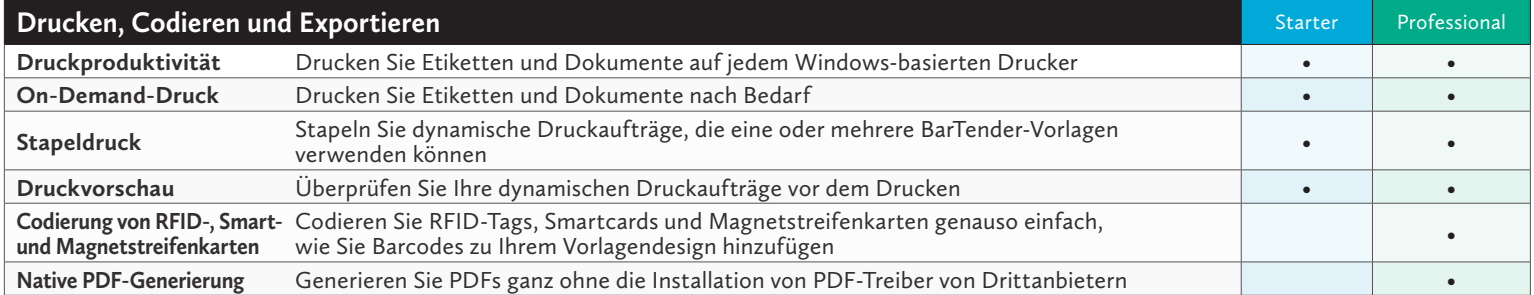

#### BarTender Release 11.2 R1 und neuere Versionen

© 2020 Seagull Scientific, Inc. BarTender, Intelligent Templates, Drivers by Seagull, das BarTender-Logo und das Logo von Drivers by Seagull sind Marken oder eingetragene Marken der Seagull Scientific, Inc. Alle anderen Marken sind das Eigentum ihrer jeweiligen Inhaber.